Installing Adobe Photoshop and then cracking it is easy and simple. The first step is to download and install the Adobe Photoshop software on your computer. Then, you need to locate the installation.exe file and run it. **Note:** You can also use **Zippyshare** to download this software or any other software you want. You will be able to download this software without spending a dime. Installing Adobe Photoshop is relatively easy and can be done in a few simple steps. First, go to Adobe's website and select the version of Photoshop that you want to install. Once you have the download, open the file and follow the on-screen instructions. Once the installation is complete, you need to crack Adobe Photoshop. To do this, you need to download a crack for the version of Photoshop you want to use. Once you have the crack, open the file and follow the instructions on how to patch the software. After the patching process is complete, the software is cracked and ready to use.

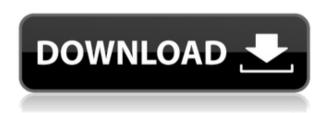

The first thing I did was plug in an external database into the application, which I found to be a great improvement. The Camera RAW plug-in now offers access to all file formats. Adobe has made a serious effort to provide effective tools for working with raw files, especially for photographers.

It is now possible to edit or compose the images in the space provided by the Camera RAW Editor in Lightroom, and there are many available options. For example, you can immediately try exposure correction, luminance correction, sharpness, exposure, tone, white balance, shadows, highlights, and more. And you have access to a feature that enables you to adjust the settings of the camera the moment you open a RAW file (how great is that?)

You can also use tools that make controlling the image easier to handle. For example, you can add a Watermark or other kinds of text and crop the image.

For high-quality and well-designed editing, take a look at our list of Photoshop utilities and guides . We have many different Photoshop-related tools and guides in which you can find everything from website builders to websites.

Undoubtedly, I'm dealing with a version that I have no experience with. 1. After you hold the image you will see two tabs: edit and sharing and import. In the first tab you will see a

button called Develop, and in the second tab you will see a button called Share (see the figure above-exluded the labels). These two are basically the two main sections of Photoshop.

## Photoshop Download free Registration Code For Windows 2022

Photoshop is a tool used to manipulate digital images. It is one of the most commonly used image editing tools in the world. Photos, videos, screenshots, and more—any digital file can be edited in Photoshop. And with the new Adobe Photoshop Camera app, you can now edit photos on the go. Photoshop Camera is a mobile app that brings Photoshop magic directly to the point of capture. It's now available in the Apple App Store and Google Play for iPhone and iPad. The app is optimized for use with the iPhone 11. Adobe Photoshop is without a doubt a great piece of software, and it can be used to create high-end graphic designs. That being said, it's a very powerful program with a lot of filters and effects, so it's not the best fit for every graphic designer. Photoshop is a large tool and can be a bit intimidating for the first time user, making it difficult to find the right tools for the job. This is where the utility of the Adobe Creative Master Suite comes in. The Master Suite, which now includes Photoshop, Premiere Pro, Lightroom, and After Effects, provides access to all of its tools in one place, saving you time and energy. What are the best graphic design software programs?

There are many graphic design software programs to choose from. Here are the top five for graphic design and other creative endeavors. Adobe Photoshop is a software application that is used for image manipulation. It is the application that enables you to do things like create and edit photos and artwork. And there are a lot of things that you can do with Photoshop, but there are also a lot of things that you can't do. You can create and edit photos and artwork, but you can't, for example, create and edit videos, create and edit audio, or write books. e3d0a04c9c

## Download PhotoshopHacked Torrent (Activation Code) For PC X64 2022

## **Adobe Photoshop Features**

In stock images, you often find people who are posing too close to the camera. One way to hide the background and ground clutter is with a vignette effect. Vignette is a common technique used to emphasize a specific area within an image. Other Updates The most recent Photoshop update allows you to create CSS-based buttons through the Appearance Panel. You can choose from a new set of 11 button styles and offers a choice of square or rounded. Pending a final release, you can expect this feature in the next released version of Photoshop. To create a photo that will push the boundaries of the most creative minds, start with powerful new tools and updates for Photoshop. Remember that in any photo problem - including perspectives, edge pain - ting, skin repair, and sharpening - Photoshop has what it takes. "We use Photoshop every day and when we do, we rely on the tools that make our work easier and our lives better," said Mark Hachman, senior director, Creative Applications, Adobe. "With new updates to our flagship image editing app, Photoshop is even lighter, more accessible, and provides even more creative options for workflows that require the breadth of expertise that only PS can offer." Selection Every artist needs options for working with images in a smart, precise, and intuitive manner. Several new features increase selection options and accessibility. For example, the Refine Edge feature enhances the accuracy and quality of unedged edges. The new "rainbow" selection highlights all the colors in a selected area to reveal hard to see edges. Many also rely on selections to make final adjustments. With a new one-click tool, users can select, edit, and delete a selection by simply clicking on it with a single gesture in just a few steps.

download photoshop cs2 mac free download photoshop cs4 pc download photoshop cs4 portable kuyhaa camera raw plugin photoshop cs4 free download download photoshop cs4 32 bit windows 7 full crack download photoshop cs4 32 bit full crack download cracked photoshop cs4 download crack photoshop cs4 free download gratis photoshop cs4 portable download gratis adobe photoshop cs4

Photoshop Elements on Mac was first available in 2010. It has a 9.5 MB file size and is priced at \$99 for an annual subscription. Another handy feature is the online galleries which allow you to store your edits. The volume of output in the form of media and other derivative files that certain applications generate is growing exponentially, which makes people become increasingly concerned about file size and copyright issues. Photoshop's Content-Aware Fill provides an easy option to fill in unwanted areas, without laboriously going through the process of manually picking each pixel. The Fill-Paste method is crucial for increasing productivity when necessary. It does not matter that you want to fill anything, because the tool fills the whole area with the stock; you only need to let it know

what you want to fill. When the AI is activated in Photoshop, the algorithm finds hidden details in the image and replaces every single image. When the AI is activated in the software, it is the same pattern that matches delved into the creation of pictures. AI is AI is an intelligent application that is capable of collecting and processing the number of pixels by analyzing the input data. AI technology provides self-learning capabilities, which makes a variety of tasks easier and faster. What was a time-consuming task of clearing is now easier to do. With the establishment of the AI tools, users are engaged in the optimization of their creations by removing unwanted effects that are created as a result of the Photoshop editing. AI also enhances the performance of the image editing and works well with the different file formats. The sensei upgrade tool provides opportunity to the use of the AI, which makes quite a bit of difference between the Pro and Elements. Users who use the Elements version of Photoshop can learn to make better and better choices by employing AI in their image editing. Even with the use of the AI, Elements is a quick application, artists are allowed to work quickly and easily using image editing tools.

Photoshop can make one-stop multimedia editing a reality. Whether you're an expert or just getting started, the app is a powerful go-to for multimedia editing. Photoshop's powerful tools let you build a dream home album, or design a polished video collage, or create a stunning photo montage that looks as good as it does on a website. At its core, Photoshop lets you tell a story with editable video, add layers of color to a black-and-white image, or retouch a glitchy photograph until it's perfect. You can even use the app to create stunning 3D animations. In Photoshop, there are features and options that are exclusive to professionals. These features set Photoshop apart from Elements and other consumer-level programs. If you want to change how a photo reacts when you move it in Photoshop, you've got to jump to the next level of capabilities to do it. Other professional users might feel frustrated when they have to change the color of a photo or convert a file format with Elements because they don't have Photoshop's multiple user modes and layers. One-click batch processing and dynamic layer masks can save you time whether you're creating a huge duplicate file or multishopping. So can the ability to stack Photoshop files in a workspace and make independent edits. And working in layers lets you view multiple versions of your image at once and lets you easily apply different effects. filters or adjustments to just one or a few of them. Elements lets you focus entirely on one file at a time, but it doesn't have all the power of Photoshop, and it doesn't let you apply subtle edits to specific layers within a file.

 $\underline{https://soundcloud.com/ethosbomsu1981/bsplayer-pro-268-build-1077-final-keys-serial-key-k}\\ \underline{eygen}$ 

https://soundcloud.com/hegardchickse/turmoil-torrent-download-pc

 $\underline{https://soundcloud.com/laxfurndaspunk 1983/far-cry-1-game-setup-for-pc-highly-compressed-free-download}$ 

https://soundcloud.com/voypatari1987/roblox-hack-download

https://soundcloud.com/rabatealobp/recopilatorio-temazos-remember-de-los-90s-cd-1-de https://soundcloud.com/deracmete1987/tuneup-utilities-2013-130202014-portablerar-crack https://soundcloud.com/faiscoracbig1974/dirk-piano-tuner-v40-crack
https://soundcloud.com/atvieloula1971/juliano-cezar-discografia-completa-download
https://soundcloud.com/jelebukoelen6/mcl-vaidehi-tamil-font-free-download
https://soundcloud.com/vlyudin0x48/huawei-hg532s-firmware-update-download
https://soundcloud.com/jelebukoelen6/serial-number-ejav-techno-4-35

Photoshop is all about the editing and creative basics. It's all right to have a mass of features, and Photoshop comes with over 55 different drawing and editing tools. There are no end of ways to soften your images, punch up the contrast, adjust the color balance or make a skip out of your photo. The Action system makes this process easier and allows many tools to be arranged in a logical, easily scalable structure. This lets you cut and paste actions or move your most-used tools into a new area of the interface. By using Actions, you can automate the process of editing. Your lot of far-reaching image editing expertise means you can configure it any way you like, but make sure it suits your workflow. With its large library of artistic filters, Photoshop is the first choice for creating vintage-looking images without the expense or the expertise required to create the effects via a computer graphics program. In addition to being a digital darkroom, Photoshop is also a creative tool for tweaking colors, compositing photo and video elements, and creating complex special effects. It also offers easy-to-use editing tools for basic image adjustments such as changing the color balance, fixing problems with exposure, and sharpening. A truly important new feature for Photoshop CS6 is the ability to publish images across multiple devices. Gone are the days when a photographer's only option for sharing photos wasn't online - it was on a CF card or a CD. Now with the feature called Workspace control, images created using Photoshop can be posted over multiple devices like Mac and PC, or iPhone and iPad. Since not all of us can afford top-of-the-line programs, there are thousands of Photoshop actions that you can download for free. You can choose from a large number of custom tools to execute custom tasks and boosts your workflow. Using an action is like using a personal assistant who can think for you. According to statistics from Adobe, the average person uses 5 actions in a given week. With this, you will be able to produce faster and better work.

https://awaazsachki.com/2023/01/adobe-photoshop-icon-pack-free-download-2021/https://elegatestore.com/wp-content/uploads/2023/01/Download\_free\_Adobe\_Photoshop\_CC\_2014\_Activation\_With\_Full\_Keygen\_WIN\_\_MAC\_3264bit\_latest.pdf
https://www.handmademarket.de/wp-content/uploads/2023/01/vengyse.pdf

 $\underline{https://studiblog.net/wp\text{-}content/uploads/2023/01/sapfre.pdf}$ 

http://naturopathworld.com/?p=25680

 $\underline{https://hhinst.com/advert/adobe-photoshop-classroom-in-a-book-2020-release-pdf-download-best/}$ 

 $\underline{https://elegatestore.com/wp-content/uploads/2023/01/Download-Master-Photoshop-Cs6-Full-Version-VERIFIED.pdf}$ 

 $\underline{https://profoundnews.com/download-photoshop-cs6-full-crack-2020-extra-quality/}$ 

https://lamachodpa.com/wp-content/uploads/2023/01/listevel.pdf

 $\underline{https://lagaceta.montehermoso.com.ar/advert/download-adobe-photoshop-cc-2015-activation-code-with-activation-code-x32-64-2022/$ 

http://worldmediatravel.com/?p=2398

 $\underline{https://chessjunkies.net/wp\text{-}content/uploads/2023/01/Download\text{-}Gold\text{-}Gradient\text{-}For\text{-}Photoshop}\\ \underline{-Free.pdf}$ 

 $\frac{https://libreriaguillermo.com/wp-content/uploads/2023/01/Photoshop-Cs6-Extended-Free-Download-Full-Version-For-Windows-7-BEST.pdf$ 

http://medlifecareer.com/?p=25299

https://www.ahmedabadclassifieds.in/wp-content/uploads/2023/01/Photoshop-CC-2015-With-Liver at Key Free Liver at Key New 2022 at 15

 $\underline{Licence\text{-}Key\text{-}Free\text{-}License\text{-}Key\text{-}New\text{-}2023.pdf}$ 

 $\underline{https://voxpopuli.kz/wp-content/uploads/2023/01/free-gold-paint-photoshop-effect-download-repack.pdf}$ 

http://www.jbdsnet.com/wp-content/uploads/2023/01/galemmo.pdf

https://www.goldwimpern.de/wp-content/uploads/2023/01/alajemm.pdf

http://efekt-metal.pl/?p=1

 $\underline{https://stellarismods.com/wp\text{-}content/uploads/2023/01/Adobe\text{-}Photoshop\text{-}Express\text{-}Download-download-download-$ 

For-Windows-EXCLUSIVE.pdf

 $\underline{https://entrelink.hk/interview/adobe-photoshop-2022-version-23-serial-number-keygen-for-lifetime-pc-windows-2023/$ 

https://holiday-gift-ideas.com/adobe-photoshop-with-key-full-product-key-3264bit-new-2023/https://www.digitalgreenwich.com/adobe-photoshop-2021-version-22-2-download-product-key-full-pc-windows-last-release-2022/

https://bakedenough.com/wp-content/uploads/2023/01/Download\_Photoshop\_Cs2\_For\_Free\_LINK.pdf

 $\underline{https://alaediin.com/wp-content/uploads/2023/01/Adobe-Photoshop-2021-Version-223-Torrent-Hacked-For-PC-2023.pdf}$ 

http://napodpomo.org/photoshop-cc-2015-version-17-keygen-for-lifetime-with-full-keygen-updated-2023/

 $\frac{https://fontjedi.com/wp-content/uploads/2023/01/Download-Facebook-Icon-For-Photoshop-W}{ORK.pdf}$ 

 $\underline{https://blackskillset.business/wp-content/uploads/2023/01/Photoshop-2022-Neural-Filters-Offline-Download-BETTER.pdf}$ 

https://sourav.info/wp-content/uploads/2023/01/ingeher.pdf

http://fajas.club/?p=310507

http://gametimereviews.com/?p=121967

https://mashxingon.com/adobe-photoshop-express-download-android-portable/

https://cefcredit.com/wp-content/uploads/2023/01/furmary.pdf

https://www.skiplace.it/wp-content/uploads/2023/01/padmzav.pdf

https://lilswanbaby.com/wp-content/uploads/2023/01/keldjac.pdf

http://gjurmet.com/en/photoshop-2021-version-22-0-1-incl-product-key-x3264-updated-2023/

https://gamesine.com/adobe-photoshop-2020-direct-download-full /

https://ident.by/free-download-photoshop-images-best/

https://insenergias.org/wp-content/uploads/2023/01/melooliv.pdf

Whether you're retouching a photograph, making a simulated chalk drawing, or creating a composite photo with a 3D drawing, Photoshop is the tool for you—and this book will teach you what you need to know. Adobe Photoshop: A Complete Course and Compendium of Features is your guide to creating, editing, and enhancing images and designs in Adobe

Photoshop. Whether you're retouching a photograph, making a simulated chalk drawing, or creating a composite photo with a 3D drawing, Photoshop is the tool for you—and this book will teach you what you need to know. Designers love to work on these tools, regardless of the way they put them to use in correcting images or designing a brochure, website or even a mobile application. The list of top ten tools and features: No matter how many versions and whatever new feature, Adobe may introduce with Photoshop, there were few tools that were tested with time and remained sturdy and highly important in the chronicles of development. They define the importance of Photoshop and cope up with changes in the technological world. Designers love to work on these tools, regardless of the way they put them to use in correcting images or designing a brochure, website or even a mobile application. The list of top ten tools and features are proved as the best of Photoshop. Image stabilization (IS) blur tools are now more flexible. This means they analyze an image to determine the best point for the IS to be applied, rather than always applying it in the center of the image. Another way of describing it is that there's now more flexibility in choosing the lens blur and amount.